# Internetgefahren

#### Vortrag am 29.9.2008 vor Eltern und Schüler der Klasse 7A nachträglich ergänzt

#### Gymnasium Schönau

Hans Schiefer

Vorwort: Nicht jedes Stichwort ist schriftlich ausgearbeitet.

# Kinder am Computer

*Kinder sind zwar schnell technisch versiert, können aber die Konsequenzen und die Tragweite ihres Tuns nicht abschätzen.*

# Offline

## Suchtgefahren

- Lernspiele (MatheTetris)?
- LAN-Partys: Subkultur, Gemeinschaftserlebnis
- Egoshooter: Spielsucht, Vereinsamung, Realitätsverlust

Bemerkung: Eine Ursache-Wirkung-Beziehung zwischen Egoshooterspielen und Amokläufen ist nicht nachgewiesen.

### **Zeichen für Abhängigkeit sind z.B.:**

- unwiderstehliches Verlangen, am Computer zu spielen;
- verminderte Kontrollfähigkeit bezüglich Beginn, Beendigung und Dauer des Computerspielens;
- Entzugserscheinungen (Nervosität, Unruhe, Schlafstörungen) bei verminderter Computerspielnutzung;
- fortscheitende Vernachlässigung anderer Vergnügen oder Interessen;
- anhaltendes exzessives Computerspielen trotz Nachweises eindeutiger schädlicher Folgen (z. B. Übermüdung, Leistungsabfall in der Schule, auch Mangelernährung)

Der Gefahr einer Spielsucht bei Kindern und Jugendlichen können Eltern durch erzieherische Begleitung und technische Schutzmaßnahmen begegnen.

### DIE ZEIT, 25.9.08: "Eltern geben zu schnell auf!"

Auch im Internet gibt es (schnell wechselnde) Spieleplattformen, wo man **Halma** spielen kann, aber auch **Roulette, World of Warcraft** (13€ mtl.) oder **Miss Bimbo.**

## Online

## Werbung

### **Betrug** ('gratis Klingelton' mit Abo)

# Der 1. Ton GRAND Hol dir die neusten Hitsauf dein Handy!

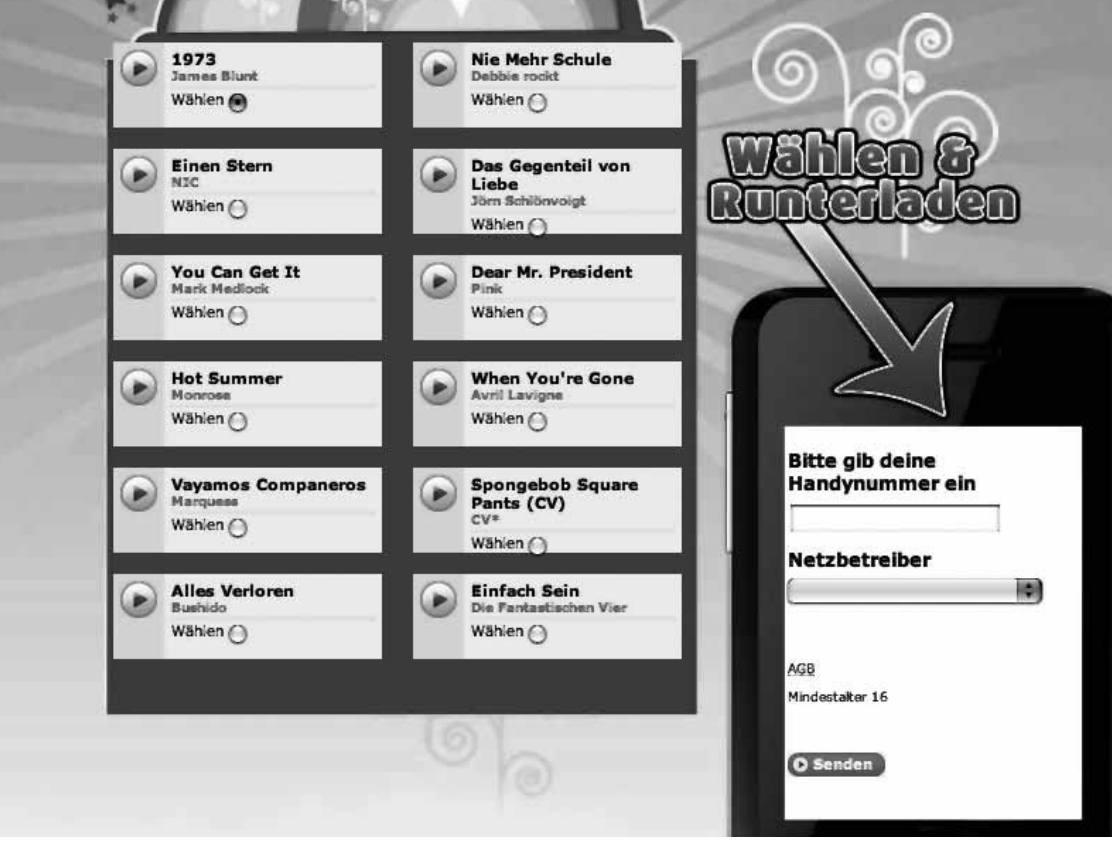

### **Kein Scherz: Du hast einen Audi A3 gewonnen!**

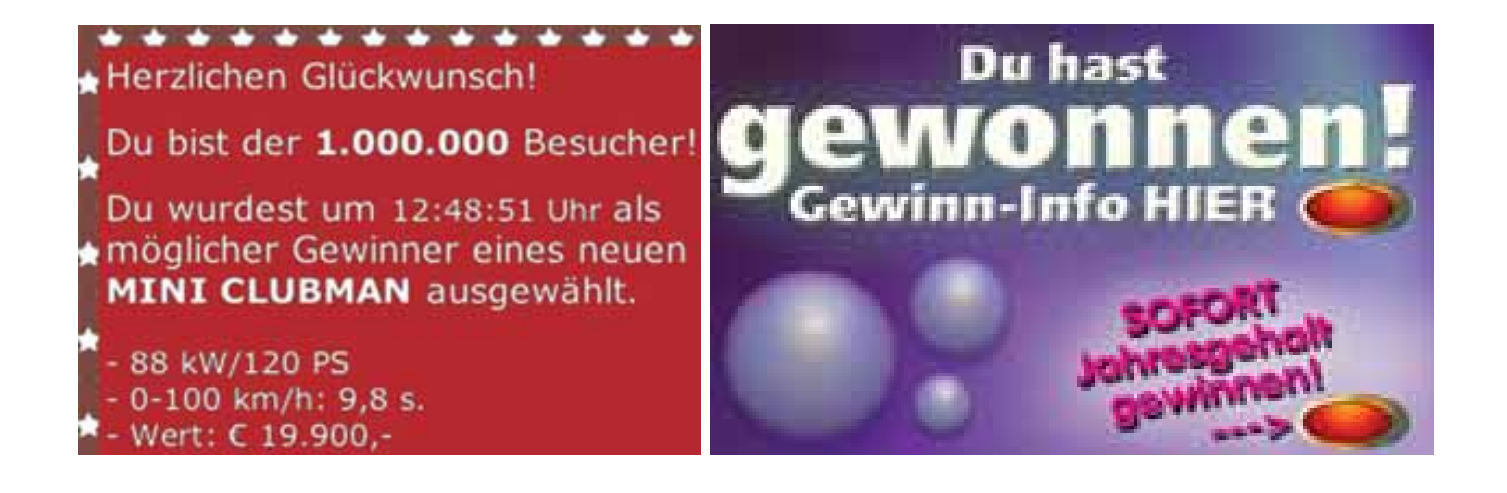

- Bist Du mit Madonna verwandt? Finde es heraus!
- Wie alt wirst Du werden?
- Teste Deinen IQ!
- Rezepte
- Routenplaner

Es gibt Firmen, die mit dem Weiterverkauf von persönlichen Daten Geld verdienen und nur deshalb Deine Adresse und weitere Informationen haben möchten.

**Kinder** sollten den Eltern vorher Bescheid sagen, bevor sie Formulare für eine Anmeldung (auch kostenlose Angebote) ausfüllen.

**Eltern**: Schauen Sie sich Internet-Seiten mit Gratisangeboten vor einer Registrierung oder einem Download sehr genau an! Dies gilt insbesondere für die allgemeinen Geschäftsbedingungen. Achten Sie auf Fußnoten und Kleingedrucktes – oft in hellgrau. Oft werden Hinweise auf Kosten am Ende der Seite platziert oder ganz unten, so dass man mehrere Seiten nach unten scrollen muss, bevor das Kleingedruckte sichtbar wird.

## Chat, ICQ

**Chats** sind Webseiten oder Programme, die die Möglichkeit bieten, sich mit anderen über Tastatur und Bildschirm online zu unterhalten. Insbesondere in großen und populären Chats, die sich an alle Altersgruppen richten, muss mit Belästigungen gerechnet werden.

Störenfriede kann man 'ignorieren' (nach einem Klick auf dieses Schaltfeld werden dessen Beiträge nicht mehr angezeigt), oder einem Moderator melden.

Häufig geschehen Belästigungen in sogenannten Privatdialogen oder Separees. In den meisten Chats kann jeder Chatter beispielsweise durch Anklicken eines anderen Chatters einen Privatdialog eröffnen, in dem nur die beiden Chat-Partner schreiben und lesen können. Diese Dialoge werden in der Regel von den Anbietern nicht überprüft, was das Risiko von Belästigungen erhöht.

Übersicht:<http://www.webchat.de/>

Hier lässt sich auch nachverfolgen, wer wann in welchem Chat war, z.B. nach Nickname 'Hans' suchen!

#### **Chat-Räume kennen lernen!**

Eltern sollten die Chat-Räume kennen, in denen sich Kinder und Jugendliche bewegen. Zeigen Sie Interesse an den Chat-Aktivitäten, daran, was sie dort tun, was sie daran fasziniert und mit wem sie sich unterhalten. z.B. [www.mainchat.de,](http://www.mainchat.de/) kwick.de, knuddels.de

#### **Sichere Chat-Räume vorschlagen!**

Eltern sollten sich über die Risiken der Chats informieren, die die Kinder und Jugendlichen besuchen. Schlagen Sie ggf. Chats vor, die eine sichere und angenehme Atmosphäre bieten. Eine Übersicht und Bewertung von zahlreichen Kinder- und allgemeinen Chats finden Sie unter [www.chatten-ohne-risiko.net](http://www.chatten-ohne-risiko.net/)

#### **Probleme besprechen!**

Kinder und Jugendliche nehmen Anfeindungen im Chat oft sehr persönlich und können sich nicht ausreichend distanzieren. Überfordert sind sie besonders dann, wenn sie anzügliche oder pornografische Darstellungen zugeschickt bekommen. Verwirrung, Ekel und Schuldgefühle sind normale Abwehr- und Schutzreaktionen. Sie sollten die Erlebnisse der Kinder und Jugendlichen ernst nehmen und mit ihnen darüber sprechen.

### **Belästigungen, sexuelle, rechtsradikale Vorkommnisse melden!**

Unangenehme Dialoge sollte man einfach beenden. Moderatoren können Hilfestellung geben und den Belästiger sperren. Bei sexuellen Übergriffen mit den Eltern sprechen, damit sie den Belästiger anzeigen!

### **Folgende Angaben sollten notiert werden:**

- Datum, Uhrzeit, Beschreibung des Vorfalls, Nickname des Belästigers, ggf. weitere Daten des Belästigers (Mail-Adresse etc.).
- Screenshot des Geschehens: Durch gleichzeitiges Drücken der **[Alt]+[Druck]** -Tasten ein Abbild des Chat-Fensters erstellen. Dieses Abbild durch **[Strg]+[V]** in Word oder ein Grafikprogramm einfügen und abspeichern.
- Logfile: Den Text im Chat-Fenster mit der Maus markieren, über Drücken der **[Strg]+[C]** -Tasten eine Kopie erstellen und mit **[Strg]+[V]** in ein Textprogramm einfügen und abspeichern.

### **ICQ (und andere Instant Messenger)**

melden, welche 'Freunde' online sind!

Die Nachrichten ("Messages") werden direkt von einem Nutzer zum anderen gesendet und laufen damit nicht wie beim Chat über die vermittelnde Plattform eines Chat-Betreibers. Daher gibt es auch im Gegensatz zum Web-Chat nur sehr eingeschränkte Möglichkeiten der Filterung und Moderation durch den Anbieter. Entsprechend hoch ist das Risiko unerwünschter Kontakte und Nachrichten.

Da man auch sehr einfach Daten, Fotos, Audio- und Video-Files versenden kann, kommt es häufig zur Zusendung pornografischen Materials. Das Risiko von Instant Messenger lässt sich durch Sicherheitseinstellungen verringern, die jedoch von Seiten des Anbieters zu Anfang immer auf der niedrigsten Stufe eingestellt sind.

- Unerwünscht zugesandte Nachrichten unterdrücken.
- Keine unaufgeforderten Kontakte zulassen bzw. Kontaktanfragen unbekannter Teilnehmer ablehnen.
- Dateitransfer, Cam- und Voice-Funktionen ausschalten.
- Absender lästiger Nachrichten auf eine Ignore-Liste setzen.
- Das öffentliche Profil so anonym wie möglich halten: nie den vollen Namen angeben, keine detaillierten Angaben zu Alter, Wohnort, Schule, Vereinen etc. Keine Bilder einstellen, auf denen man gut erkennbar ist. Logfiles automatisch erstellen (zur Dokumentation).

# **Anonymität wahren!**

### **"Schnucki96" ist nicht völlig anonym!**

Entweder ist die Chatterin 96 Jahre alt oder 96 geboren!

- **Keine Angaben zu Alter, Wohnort, Telefon, Schule, Vereinen etc.!**
- **Keine Bilder einstellen, auf denen man gut erkennbar ist!**

# **Nie mit Leuten aus dem Chat treffen!**

**Allgemeine Informationen bei sexuellen Belästigungen: zartbitter.de**

## Mail

**Verzicht auf HTML-Formatierung** ist ein Sicherheitsmerkmal.

#### **Spam**

Lege Dir eine zweite Adresse ohne Namensbestandteil und Altersangabe zu!

#### **Hoaxes**

sind "schlechte Scherze" und werden im Internet für falsche Warnungen vor bösartigen Viren verwendet: So werden Anwender etwa aufgefordert, zur Virenabwehr bestimmte (wichtige) Dateien zu löschen. Ergänzt wird die Meldung meistens mit dem Rat, die warnende eMail an Freunde und Bekannte weiterzuleiten.

### **Kettenbriefe**

## **Keine Email-Anhänge unbekannter Absender speichern oder gar öffnen!**

## Viren, Würmer

### **Einfallstore:**

Sicherheitslücken der Browser und anderer Software

### **Abhilfe:**

- Sicherheitseinstellungen restriktiv vornehmen
- automatische Software-Updates durchführen lassen
- nicht mit Administratorrechten surfen
- Firewall einschalten (ist bei XP und VISTA automatisch ein)
- Virenscanner mit täglichen Updates (Avira, G-Data, Bitdefender, …)
- WLAN mit WPA verschlüsseln, MAC-Filter

## Spyware, Trojaner, Bots, Dialer, Phishing

- Computersabotage (Attacken, mit denen Rechner zum Erliegen gebracht werden)
- Datenmanipulation
- Datenspionage
- •
- Unbekannte automatische Downloads abbrechen!
- Deaktivieren Sie die Option "Verbindung automatisch herstellen" - stellen Sie den Zugang manuell her! (Das ist aber unbequem!)
- gegen Phishing: Favoritenliste, Lesezeichen Die Bankenadressen beginnen mit **https://**

## **Immer Abmelden!**

### eCommerce

sichere Passwörter verwenden (**s**onntags **s**tehe **i**ch **e**rst **u**m **n**eun **U**hr **a**uf → ssieunUa)

Betrug beim Zahlungsvorgang

Fälschung von Markenartikel

Hehlerei

## Suchen

Die Inhalte des Internet sind nicht auf ihre Richtigkeit überprüft! **Google** erfasst nur einen Teil; manipuliert die Ergebnisse! **Wikipedia** ist manipulierbar!

### **Jugendgefährdender Schmutz**

(als jugendgefährdend wird angesehen, was Entwicklungsstörungen verursachen kann)

- extremistische und rassistische Propaganda,
- pornografische, gewaltverherrlichende Darstellungen,
- Bauanleitungen für Waffen oder Sprengkörper,
- Anleitungen zur Drogenherstellung oder –konsum,
- Sekten-Werbung, Verherrlichung von Magersucht und Suizid.

Filtersoftware ist nur für Schule sinnvoll.

Notnagel s.<http://www.fragfinn.de/kinderliste.html> (mit Whitelist ist ein abgeschotteter Bereich festlegbar).

## **www.jugendschutz.net www.fsm.de www.bundespruefstelle.de**

### Qualitätskriterien

#### **1. Identität des Verfassers**

Wer schrieb die Webseite? Ist ein Kontakt oder ein Impressum vorhanden?

#### **2. Hintergrund des Autors**

In welchem Umfeld wurde die Webseite veröffentlicht? (z. B. Hochschule, Verwaltung, Unternehmen, privat)

#### **3. Objektivität**

Wie ist der Text geschrieben? Warum wurde der Text geschrieben?

Dieser Punkt setzt allerdings beim Lesenden Hintergrundwissen zum Thema voraus, um den entsprechenden Text beurteilen zu können. Hier können Quellenangaben, weiterführende Links und Zitate auf der Webseite helfen.

#### **4. Aktualität**

Wie aktuell ist die Webseite? Wird sie regelmäßig erneuert? Gibt es viele tote Links?

Eltern können kleine Positivlisten mit empfehlenswerten Kinderangeboten selbst zusammenstellen, indem Sie im Menü "Extra" unter "Internetoptionen/Inhalte" den "Inhaltsratgeber" im Internet Explorer aktivieren und dort in der Registerkarte "Gebilligte Sites" alle Adressen eintragen, die Ihr Kind besuchen darf.

Ältere Kinder brauchen größere Bewegungsspielräume, um einen kompetenten und eigenverantwortlichen Umgang mit dem neuen Medium zu lernen. Hier können Filter dabei helfen, dass problematische Angebote blockiert werden. Aber Achtung: Filter können eine pädagogische Begleitung nicht ersetzen. Es gibt derzeit noch keine Filtersysteme, auf die sich Eltern vollständig verlassen können.

Deshalb: Wenn Ihr Kind auf problematische Seiten stößt, sollten Sie mit ihm über die Inhalte sprechen. Problematische Seiten können Kinder verstören. Sie wissen häufig nicht, wie sie damit umgehen sollen. Bei jüngeren Kindern muss man besonders vorsichtig sein. Ihnen sollte man in kindgerechter Weise erklären, worum es geht. Auf jeden Fall sollten Sie gefährdende und beeinträchtigende Seiten melden, um andere Kinder zu schützen. Anlaufstellen im vorigen Kapitel.

# **Mediennutzung ist Erziehungssache!**

- Regeln aufstellen und ihre Einhaltung überwachen! Die Kinder sind darauf angewiesen!
- Sprechen Sie mit den Kindern über die Mediennutzung.
- Seien Sie ein Vorbild!
- Benutzen Sie öffentliche Bibliotheken!

**Kinder sind im Zusammenhang mit Straftaten meist Opfer, manchmal aber auch Täter:**

## Spieletausch

auf dem Schulhof

## Tauschbörsen, Urheberrechtsverletzungen

Tauschbörsen sind meist illegal, aber Internetradios mit Wunschprogrammen sind legal!

Gesucht werden von der Musik- und Filmindustrie nicht die kleinen Konsumenten, sondern die Leute, die im großen Stil Dateien ins Netz stellen. Es wird aber immer wieder Angst gemacht mit der arbeitslosen Mutter, die für ein paar runtergeladene Songs ihres Sprössling Tausende Euros hätte zahlen sollen (s. Hoax).

## Communities

Die Inhalte sind hauptsächlich durch die Nutzer gestaltet. Sie bieten die Möglichkeit, Steckbriefe und kleine Homepages anzulegen, Fotos und Videos einzubinden, Gruppen zu gründen und sich zu vernetzen und auszutauschen.

Bei der Besetzung von Arbeitsstellen schauen Personalchefs gerne im Internet nach dem Vorleben des Bewerbers. Dabei könnte sich z.B. herausstellen, dass der Bewerber in erster Linie eine Bereicherung der Betriebsfeiern wäre.

Aber auch wer im Internet gar nicht vertreten ist, hat dort bei Bewerbungen wenig Chancen.

#### **Adressen**

Facebook, Stayfriends, MeinVZ, SchuelerVZ, …

#### **Personensuchmaschinen**

Google, yasni.de, 123people.de, yourtraces.com

### SchuelerVZ.de

SchuelerVZ ist eine Nachahmung von studiVZ.

Innerhalb eines Jahres haben sich 4 Millionen Nutzer angemeldet. Täglich werden 700000 Bilder hochgeladen.

- Was früher Poesiealben und Freundschaftsbücher waren, steht heute im Internet!
- Aber auch Lästereien stehen dort. Wenn jemand über andere mündlich lästert, vergehen die Wörter im Wind, im Internet stehen sie unter Umständen dauerhaft (s.nächstes Kapitel).
- Gruppennamen sind oft nicht ernst gemeint oder provozierend ("Der beste Jahrgang", "Ich dusche nackt", …)
- Hassgruppen werden von der Verwaltung entfernt. 80 Personen bearbeiten die täglich etwa 5000 Meldungen über illegale Inhalte.
- Auch private Verabredungen sind zu finden, was besonders spaßig wirkt, wenn bei einem Date die halbe Klasse zum Zugucken erscheint.

Lass Deine Seite nur von echten Freunden anschauen! Lass die Finger von Beleidigungen (Cyber-Mobbing)!

weitere Informationen: http://jugendinfo.de/  $\rightarrow$  Bitte wählen: SchülerVZ

## Spickmich.de

Auf spickmich.de können Schüler anonym Schule und Lehrer bewerten.

- Gymnasium Schönau: 2,4
- Nicht genügend Lehrerbewertungen für Noten.

Die Frage, wie sexy ein Lehrer / eine Lehrerin ist., wurde inzwischen wieder entfernt.

### Schulkompass.de

Die Zeitschrift Focus erstellt eine Leistungs-Rangliste der Schulen.

### Eigene Homepage, Youtube, Blogs

**Eine einmal ins Internet gestellter Text, ein Foto oder ein Video kann sich schnell verbreiten und kann nie mehr zurückgeholt bzw. gelöscht werden!**

[http://archive.org](http://archive.org/) speichert alte Webseiten

Happy Slapping, Snuff-Videos

## Schluss

*Denken Sie nicht, Sie seien sowieso überfordert — Halten Sie sich auf dem Laufenden!*

*Die größte Gefahr ist die Unkenntnis der Möglichkeiten und Gefahren beim Versuch, die (eigenen) Grenzen auszuloten.*

Glossar für Eltern: <http://www.internet-abc.de/eltern/111546.php>

Mit Ausschnitten aus *"A Gamer's Day"* kommen wir auf die anfangs angesprochenen Suchtgefahren zurück.